More Info

**Looxcie 3 User Manual** 

www.looxcie.com/support

and find FAQs and troubleshooting tips at

Download the

for Android & iOS

- \* Record & share videos instantly with friends \* Stream live video – privately to friends or publicly
- \* Talk to friends during live streams

The Looxcie mobile app works with Looxcie 3 or your smartphone's front and back cameras.

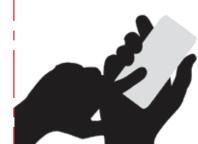

Sign in with your **Facebook login!** 

**Download free from the App Store and Google Play.**  The Looxcie App for Facebook lets you interact and engage with friends & other Looxcie users.

- \* View live streams from your friends
- \* Explore videos from other Looxcie users

Send and receive live stream notifications in messages or on your timeline and newsfeed.

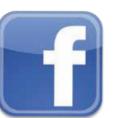

For accessories information: www.looxcie.com/accessories For warranty information: www.looxcie.com/warranty Register your product: www.looxcie.com/register

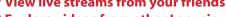

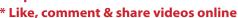

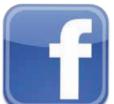